### МИНИСТЕРСТВО НАУКИ И ВЫСШЕГО ОБРАЗОВАНИЯ **РОССИЙСКОЙ ФЕДЕРАЦИИ** ФЕДЕРАЛЬНОЕ ГОСУДАРСТВЕННОЕ БЮДЖЕТНОЕ ОБРАЗОВАТЕЛЬНОЕ УЧРЕЖДЕНИЕ ВЫСШЕГО ОБРАЗОВАНИЯ

### «СЕВЕРО-КАВКАЗСКАЯ ГОСУДАРСТВЕННАЯ АКАДЕМИЯ»

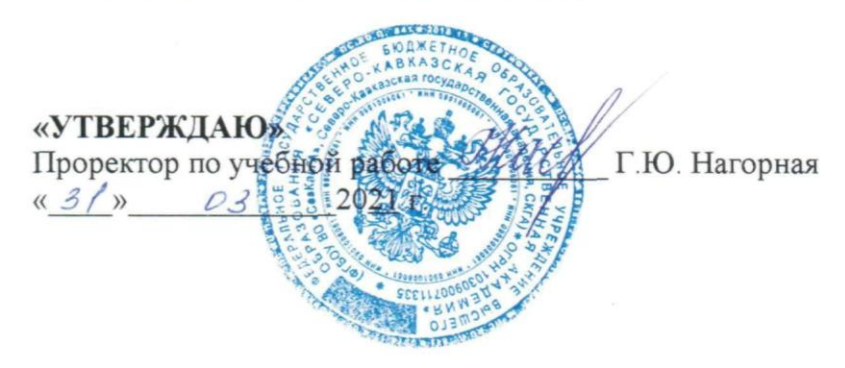

### РАБОЧАЯ ПРОГРАММА ДИСЦИПЛИНЫ

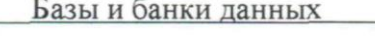

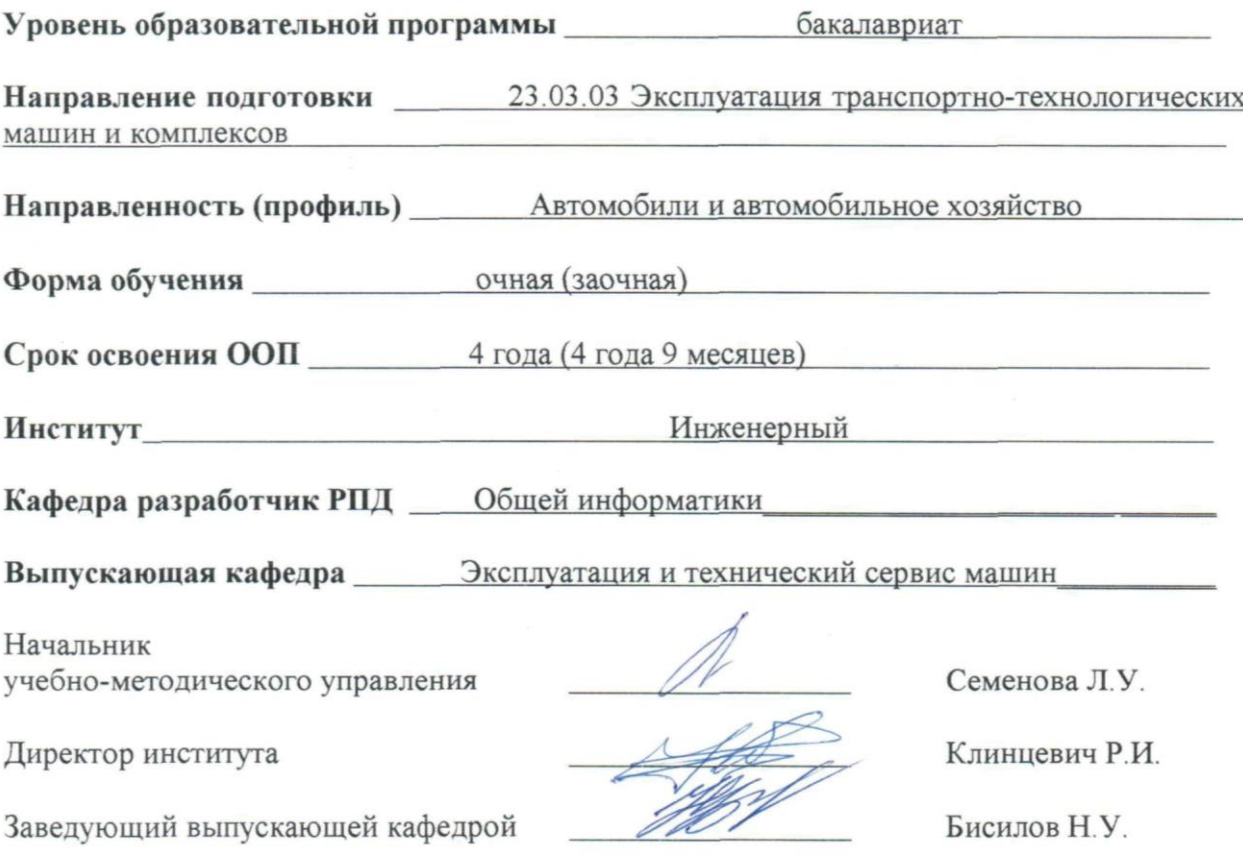

Черкесск, 2021

# **СОДЕРЖАНИЕ**

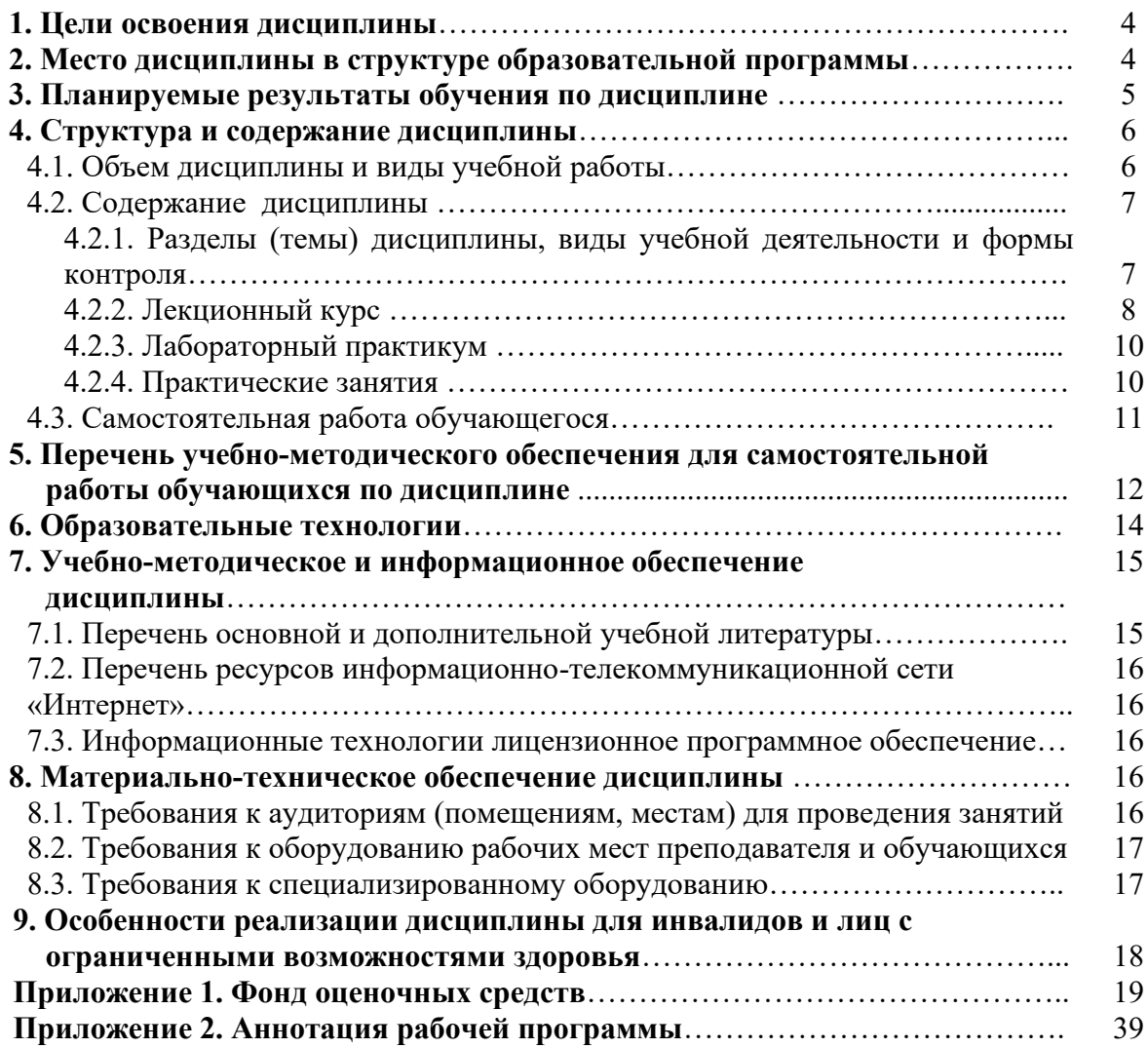

### **1. ЦЕЛИ ОСВОЕНИЯ ДИСЦИПЛИНЫ**

Предлагаемый курс рассчитан на студентов по направлению подготовки 23.03.03 Эксплуатация транспортно-технологических машин и комплексов

Цель освоения дисциплины «Базы и банки данных» состоит в формировании у обучающихся теоретических основ проектирования баз данных, построения банков данных, изучение физической организации баз данных, языковых средств, средств автоматизации проектирования БД, приобретение навыков работы в среде конкретной СУБД.

При этом *задачами* дисциплины являются:

• научить обучающихся квалифицированно использовать возможности баз данных

• овладение навыками проектирования баз данных

• овладение умением самостоятельного выбора систем управления базами данных для разработки информационных систем

• получение практических навыков разработки информационных систем использующих базы и банки данных и функционирующих под управлением современных операционных систем

• получение представления об основах теории баз данных, моделях баз данных, методах специальной обработки информации в базах данных, технологии обработки транзакций

### **2. МЕСТО ДИСЦИПЛИНЫ В СТРУКТУРЕ ОБРАЗОВАТЕЛЬНОЙ ПРОГРАММЫ**

2.1. Дисциплина «Базы и банки данных относится к части, формируемой участниками образовательных отношений Блока 1. Дисциплины (модули), имеет тесную связь с другими дисциплинами.

2.2. В таблице приведены предшествующие и последующие дисциплины, направленные на формирование компетенций дисциплины в соответствии с матрицей компетенций ОП.

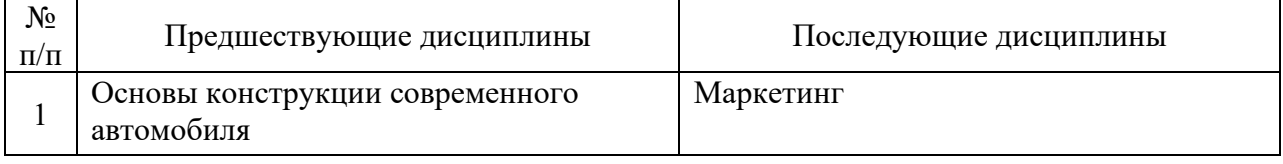

#### **Предшествующие и последующие дисциплины, направленные на формирование компетенций**

### **3. ПЛАНИРУЕМЫЕ РЕЗУЛЬТАТЫ ОБУЧЕНИЯ**

Планируемые результаты освоения образовательной программы (ОП) – компетенции обучающихся определяются требованиями стандарта по направлению подготовки 23.03.03 и формируются в соответствии с матрицей компетенций ОП

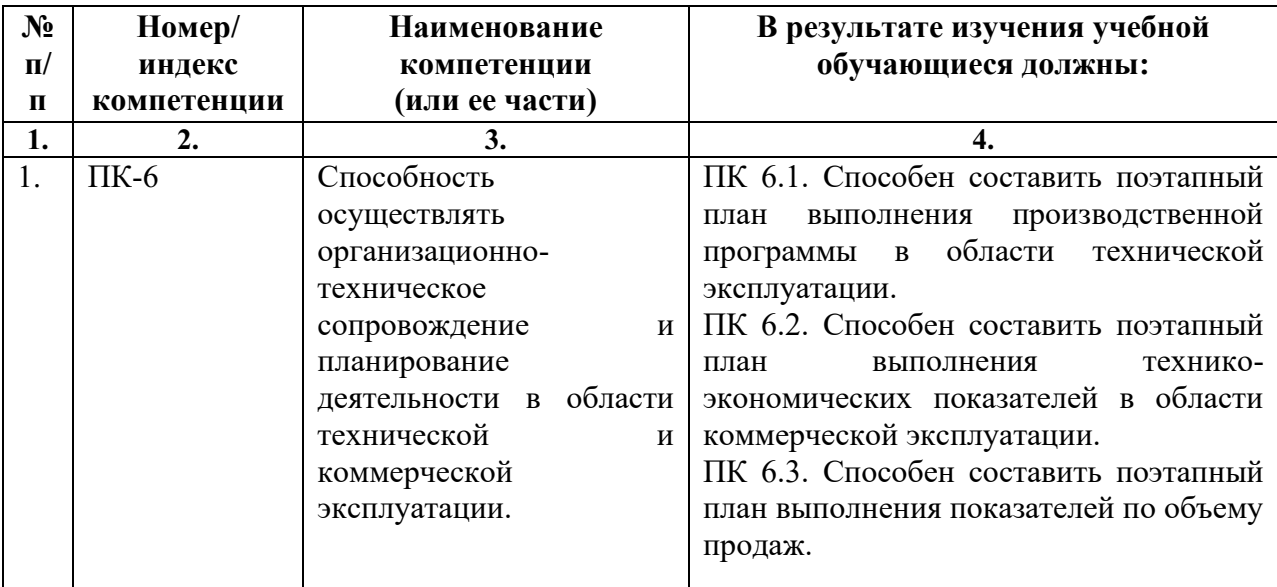

### **4. СТРУКТУРА И СОДЕРЖАНИЕ ДИСЦИПЛИНЫ**

### **4.1. ОБЪЕМ ДИСЦИПЛИНЫ И ВИДЫ УЧЕБНОЙ РАБОТЫ**

### **Очная форма обучения**

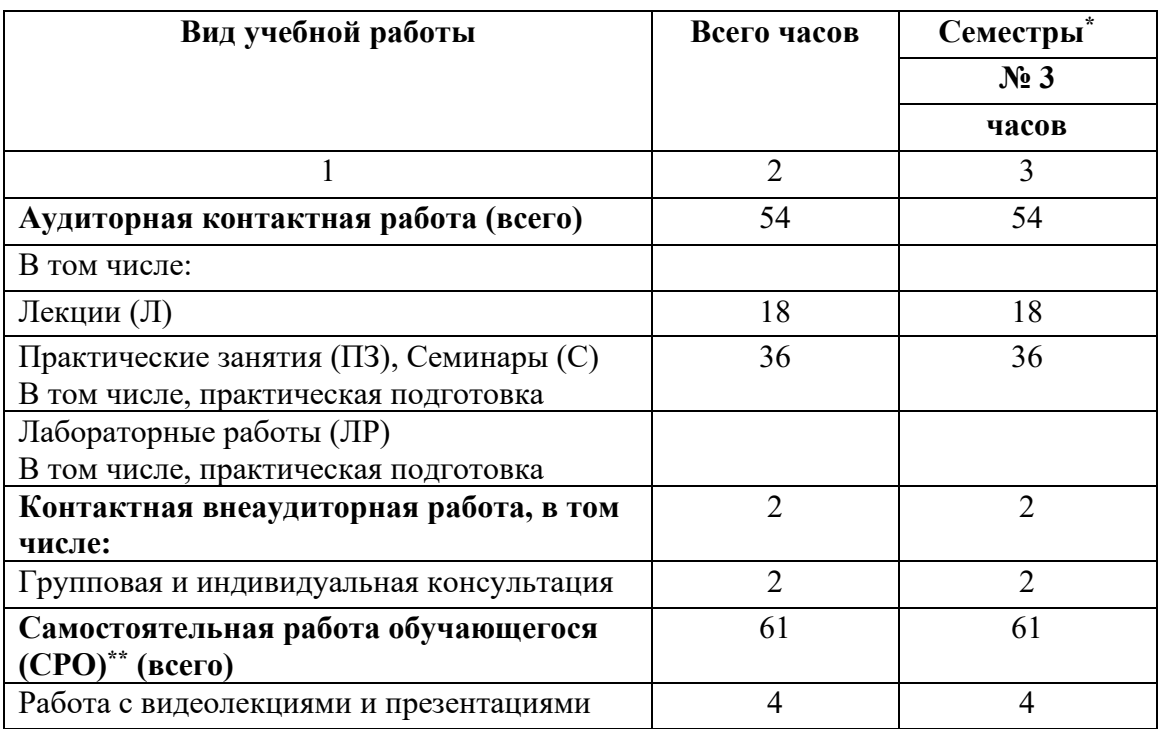

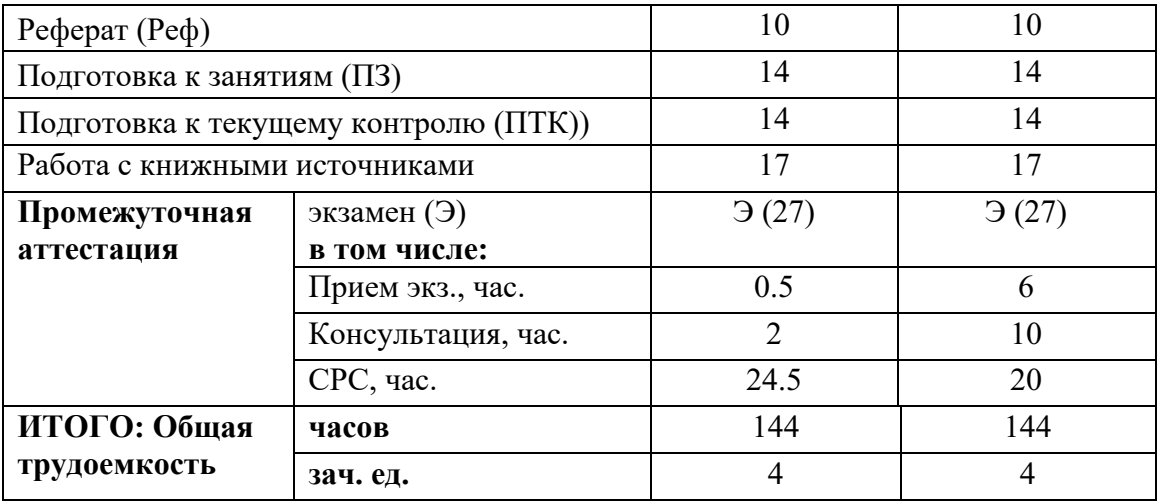

# **Заочная форма обучения**

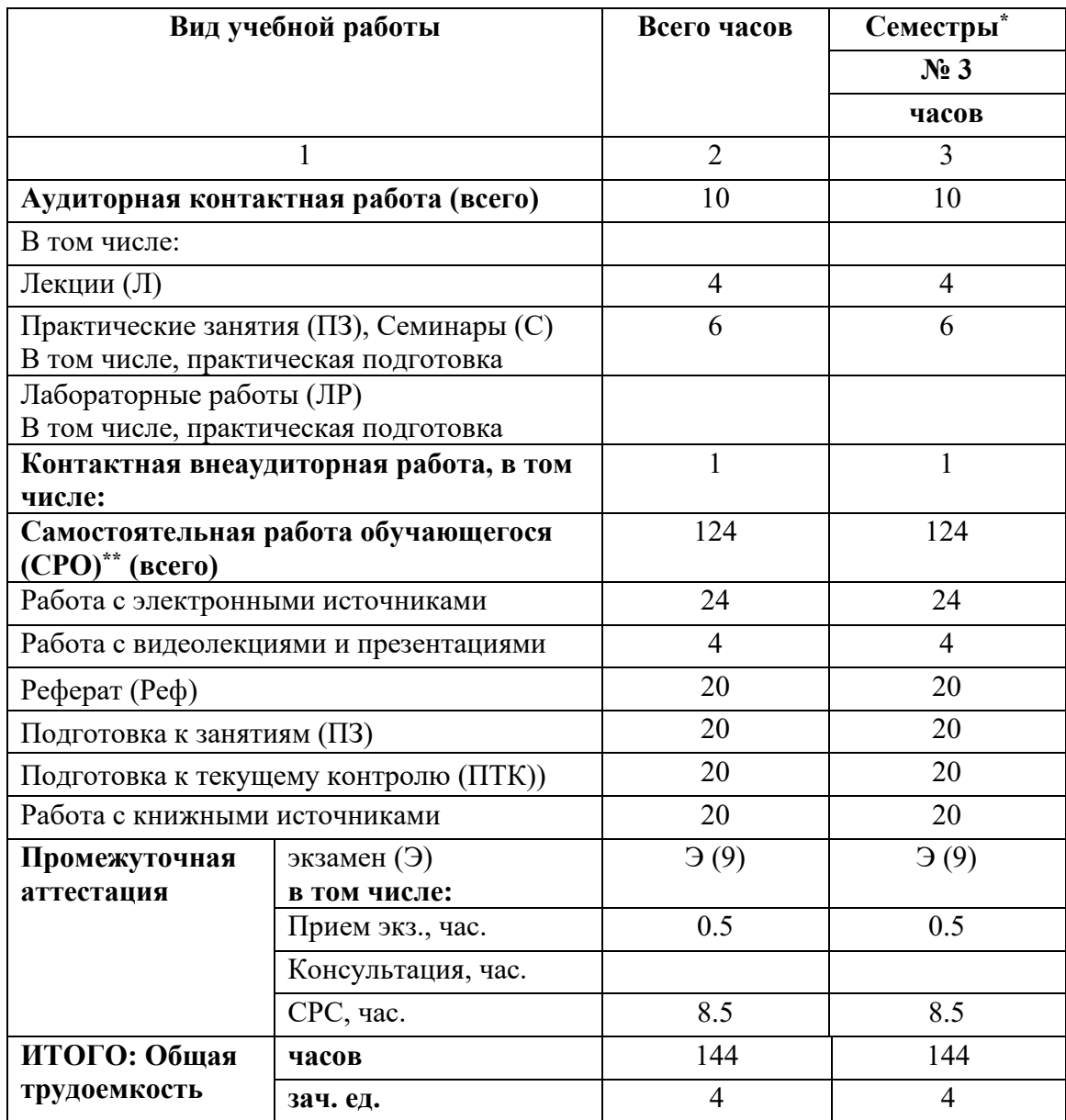

# 4.2. СОДЕРЖАНИЕ ДИСЦИПЛИНЫ

### 4.2.1. Разделы (темы) дисциплины, виды учебной деятельности и формы контроля

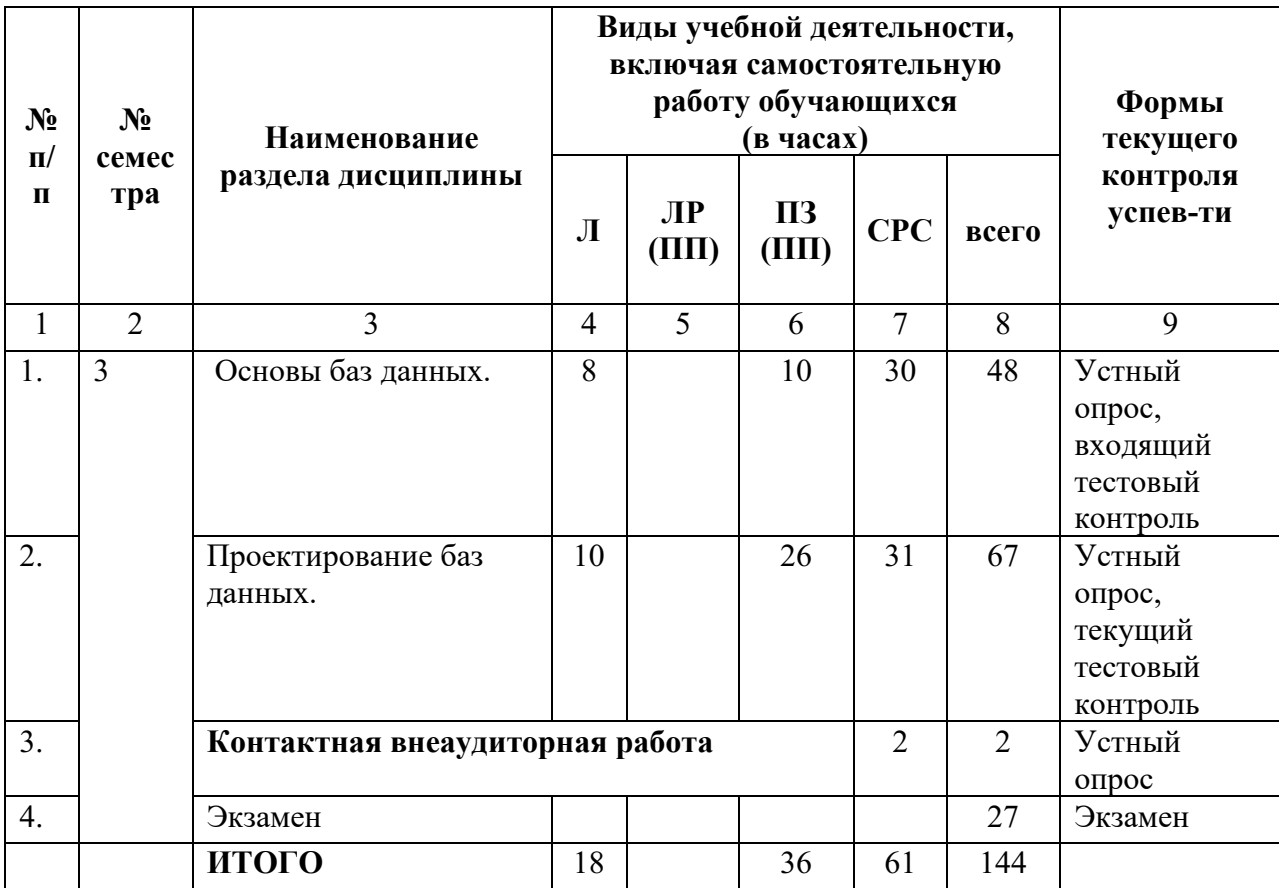

# 4.2.2. Лекционный курс

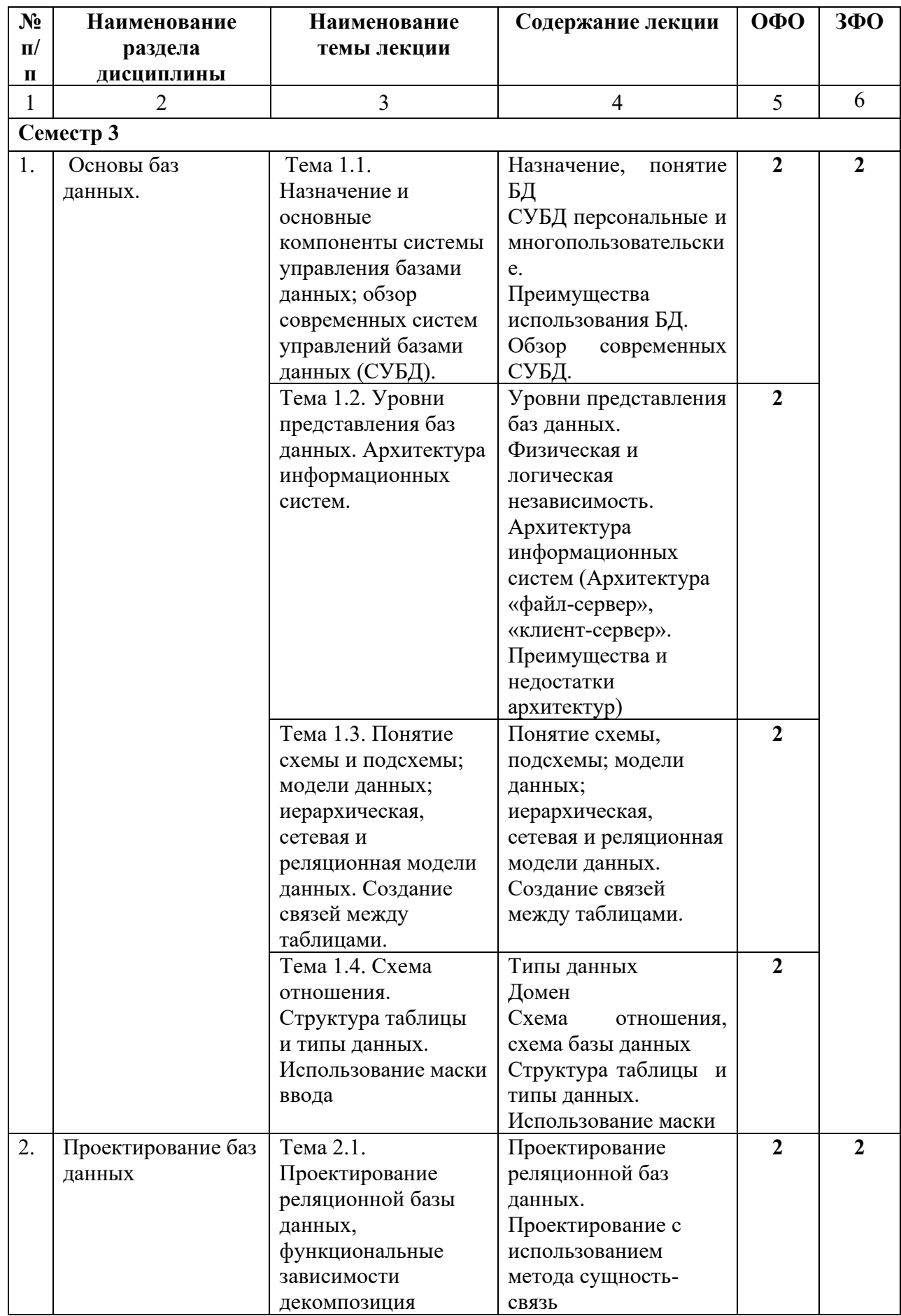

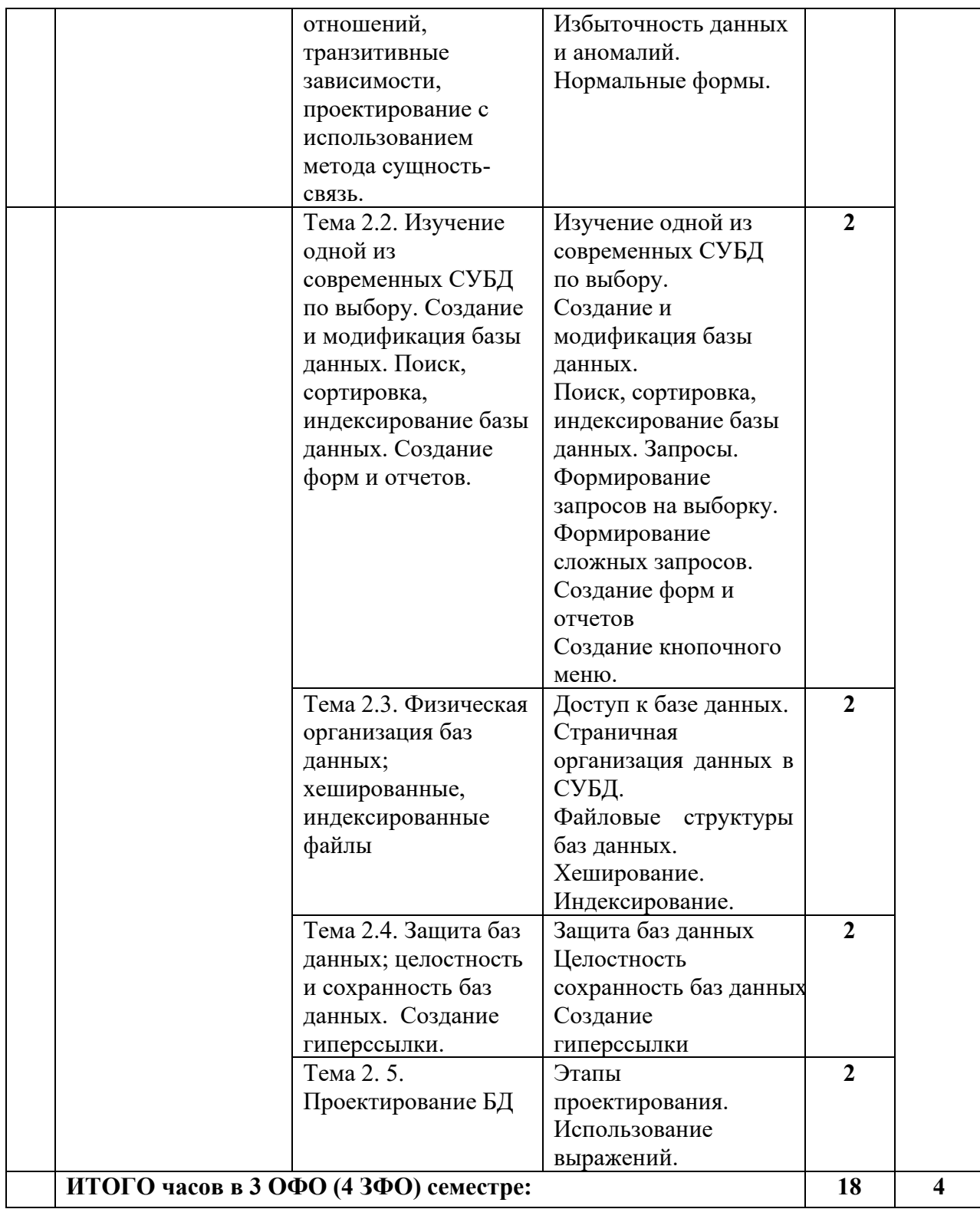

# **4.2.3. Лабораторный практикум не предусмотрен**

# 4.2.4. Практические занятия

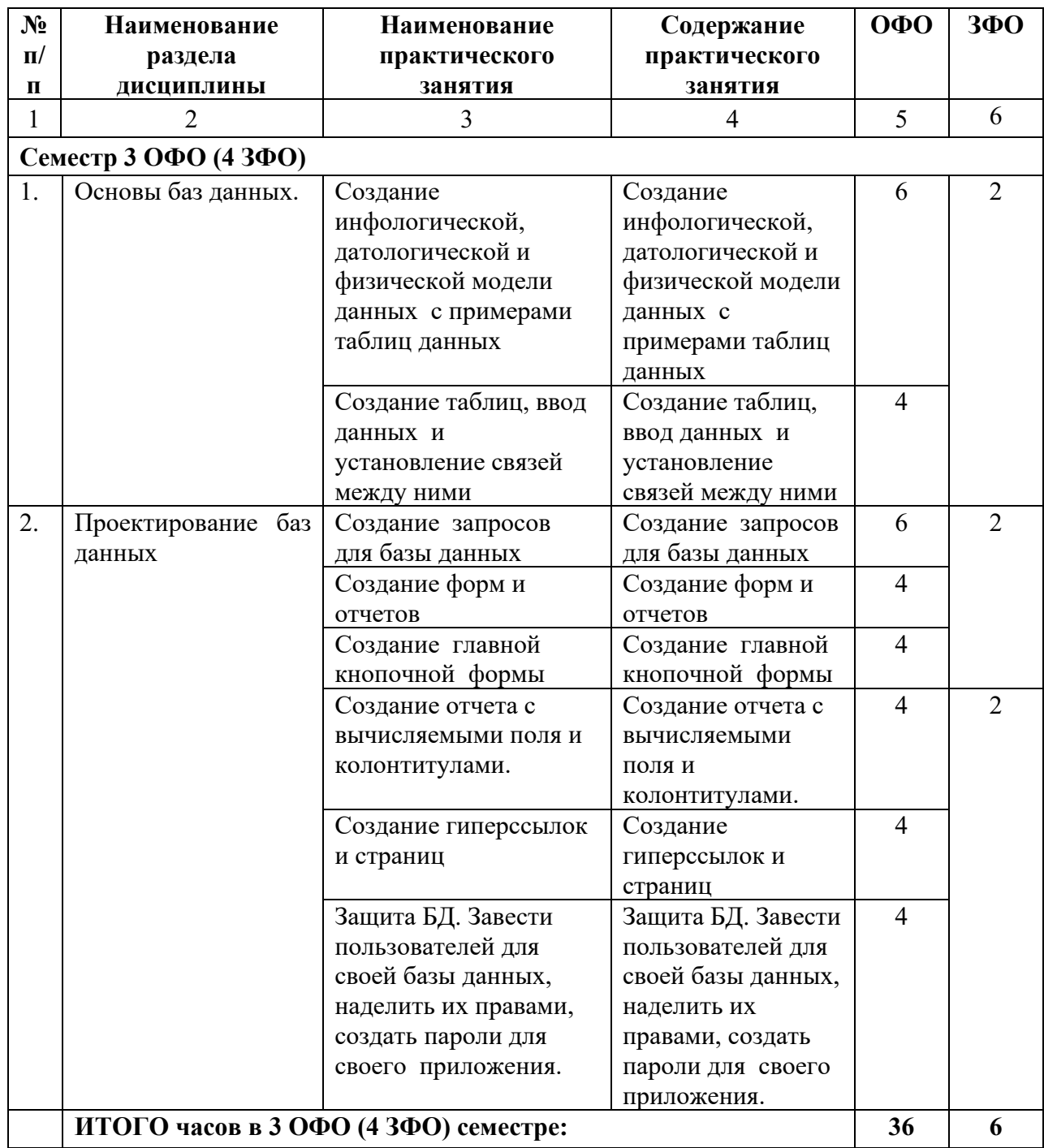

## **4.3. САМОСТОЯТЕЛЬНАЯ РАБОТА ОБУЧАЮЩЕГОСЯ**

### **4.3.1. Виды СРО**

## **Очная форма обучения**

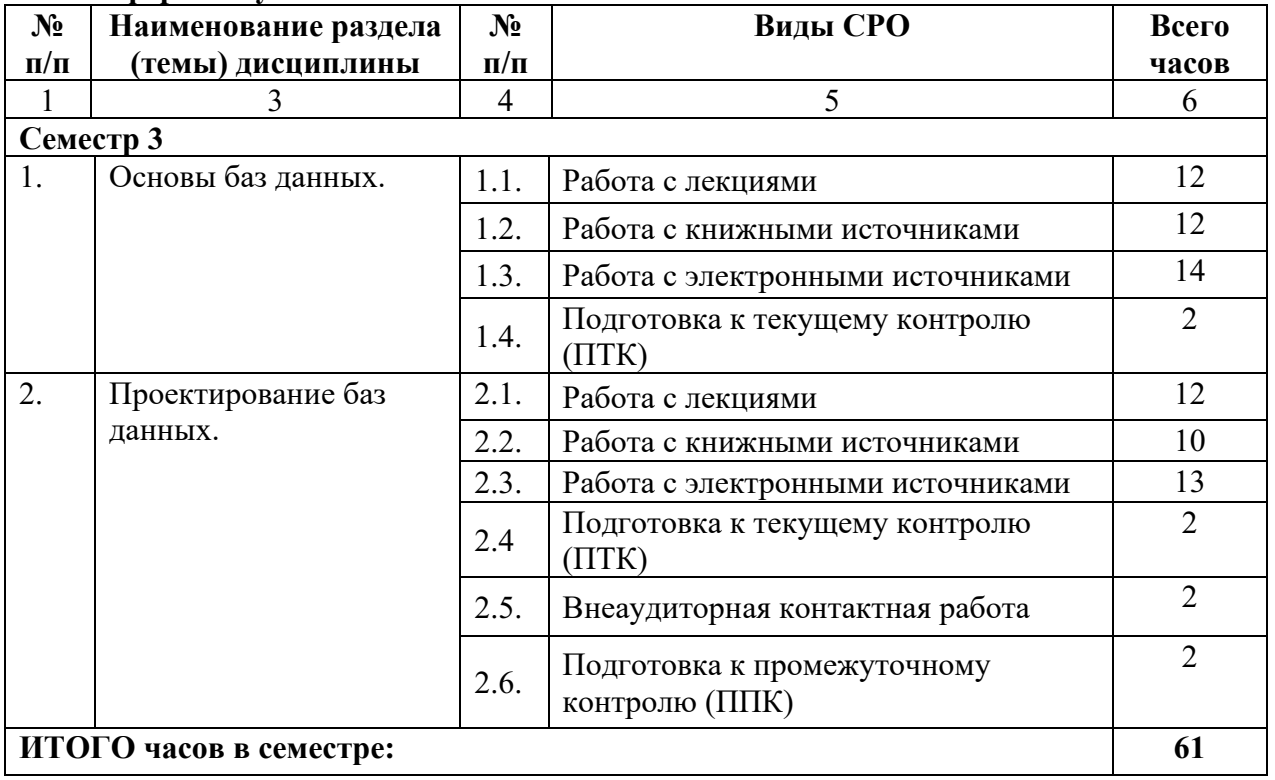

### **Заочная форма обучения**

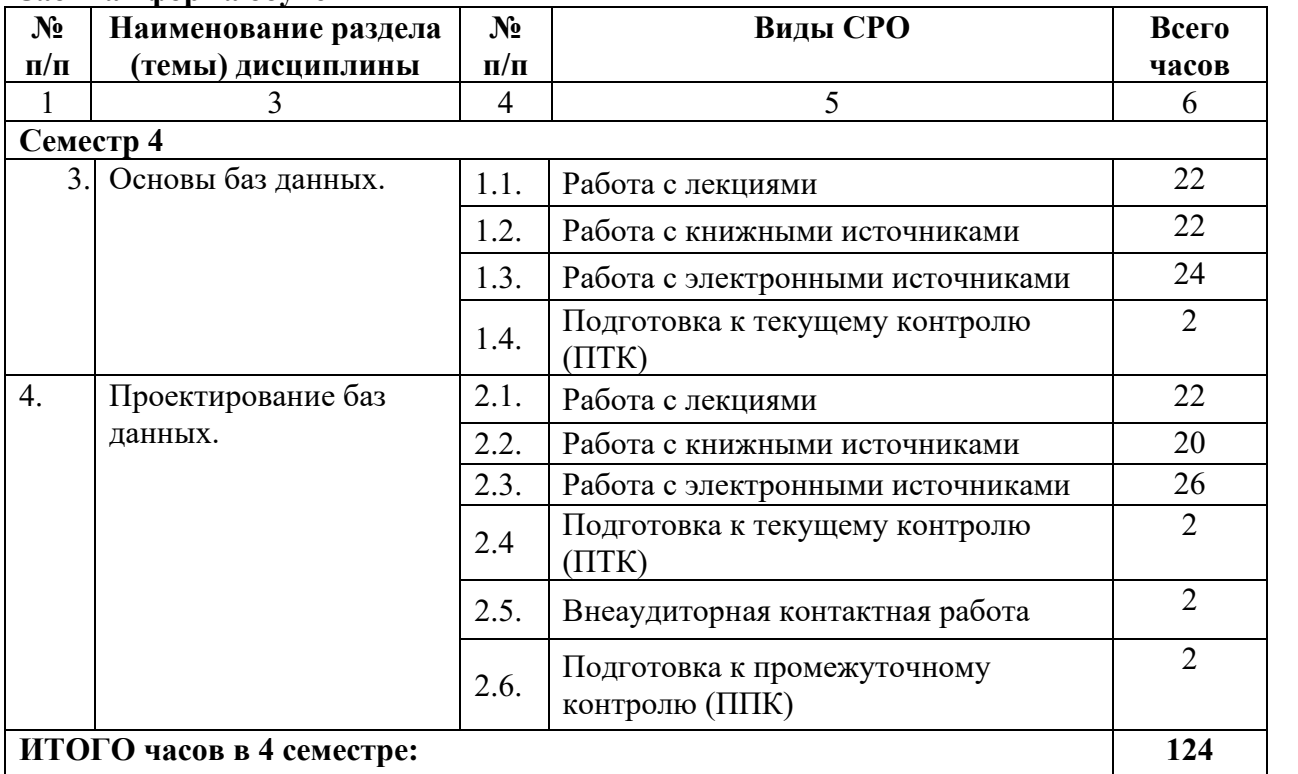

### **5. ПЕРЕЧЕНЬ УЧЕБНО-МЕТОДИЧЕСКОГО ОБЕСПЕЧЕНИЯ ДЛЯ САМОСТОЯТЕЛЬНОЙ РАБОТЫ ОБУЧАЮЩИХСЯ ПО ДИСЦИПЛИНЕ**

### **5.1. Методические указания для подготовки обучающихся к лекционным занятиям**

Основными формами обучения дисциплины являются лекции, практические занятия, а также самостоятельная работа.

На лекциях рекомендуется деятельность обучающегося в форме активного слушания, т.е. предполагается возможность задавать вопросы на уточнение понимания темы и рекомендуется конспектирование основных положений лекции. Основная дидактическая цель лекции — обеспечение ориентировочной основы для дальнейшего усвоения учебного материала.

На лекциях раскрываются основные теоретические аспекты, приводятся примеры реализации на практике, освещается достигнутый уровень формализации деятельности по автоматизации экономических процессов.

Специфической чертой изучения данного курса является то, что приобретение умений и навыков работы невозможно без систематической тренировки, которая осуществляется на практических занятиях. Консультации проводятся с целью оказания помощи обучающимся в изучении учебного материала, подготовки их к практическим занятиям.

### **5.2. Методические указания для подготовки обучающихся к лабораторным занятиям**

*- не предусмотрены*

### **5.3. Методические указания для подготовки обучающихся к практическим занятиям**

Практические занятия составлены в соответствии с программой дисциплины и предназначены для закрепления теоретического материала, полученного на лекциях и приобретения обучающимися способности самостоятельно решать стандартные задачи профессиональной деятельности с применением информационно-коммуникационных технологий. При подготовке к практическим занятиям обучающийся должен самостоятельно повторить теоретический материал. По результатам работы необходимо предоставить отчет в виде электронного документа.

### **5.4. Методические указания по самостоятельной работе обучающихся**

#### **Работа с литературными источниками и интернет ресурсами**

В процессе подготовки к практическим занятиям, обучающимся необходимо обратить особое внимание на самостоятельное изучение рекомендованной учебнометодической (а также научной и популярной) литературы.

Самостоятельная работа с учебниками, учебными пособиями, научной, справочной и популярной литературой, материалами периодических изданий и Интернета, статистическими данными является наиболее эффективным методом получения знаний, позволяет значительно активизировать процесс овладения информацией, способствует более глубокому усвоению изучаемого материала, формирует у обучающихся свое отношение к конкретной проблеме.

Более глубокому раскрытию вопросов способствует знакомство с дополнительной литературой, рекомендованной преподавателем по каждой теме семинарского или практического занятия, что позволяет обучающимся проявить свою индивидуальность в рамках выступления на данных занятиях, выявить широкий спектр мнений по проблеме.

#### **Промежуточная аттестация**

По итогам 2 семестра проводится экзамен. При подготовке к сдаче экзамена рекомендуется пользоваться материалами практических занятий и материалами, изученными в ходе текущей самостоятельной работы.

Экзамен проводится в устной или письменной форме, включает подготовку и ответы обучающегося на теоретические вопросы. По итогам экзамена выставляется оценка.

По итогам обучения проводится экзамен, к которому допускаются обучающийсяы, имеющие положительные результаты по защите практических работ.

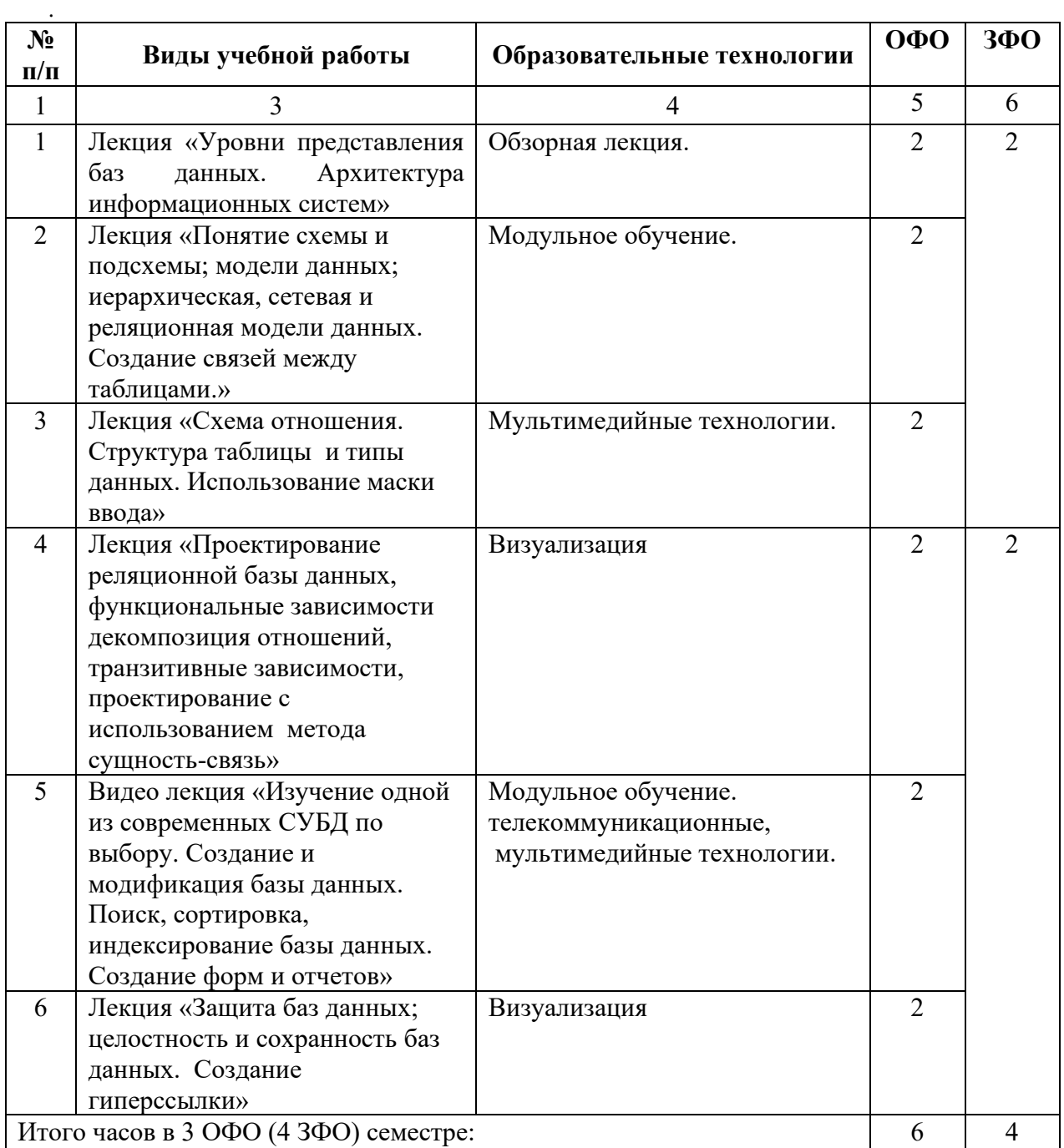

### **6. ОБРАЗОВАТЕЛЬНЫЕ ТЕХНОЛОГИИ**

### **7. УЧЕБНО-МЕТОДИЧЕСКОЕ И ИНФОРМАЦИОННОЕ ОБЕСПЕЧЕНИЕ ДИСЦИПЛИНЫ**

### **7.1. Перечень основной и дополнительной учебной литературы**

### **Основная литература**

- 1. Карпова, Т.С. Базы данных. Модели, разработка, реализация [Электронный ресурс]/ Т.С. Карпова. — 2-е изд. — Электрон.текстовые данные. — М.: Интернет-Университет Информационных Технологий (ИНТУИТ), 2016. — 403 c. — 2227-8397. — Режим доступа: <http://www.iprbookshop.ru/73728.html>
- 2. Николаев, Е.И. Базы данных в высокопроизводительных информационных системах [Электронный ресурс]: учебное пособие/ Е.И. Николаев. — Электрон.текстовые данные. — Ставрополь: Северо-Кавказский федеральный университет, 2016. — 163 c. — 2227-8397. — Режим доступа: <http://www.iprbookshop.ru/69375.html>
- 3. Швецов, В.И. Базы данных [Электронный ресурс]/ В.И. Швецов. Электрон.текстовые данные. — М.: Интернет-Университет Информационных Технологий (ИНТУИТ), 2016. — 218 c. — 2227-8397. — Режим доступа: <http://www.iprbookshop.ru/52139.html>

### **Дополнительная литература**

- 1. Буренин, С.Н. Web-программирование и базы данных [Электронный ресурс]: учебный практикум/ С.Н. Буренин. — Электрон.текстовые данные. — М.: Московский гуманитарный университет, 2014. — 120 c. — 978-5-906768-17-9. — Режим доступа: <http://www.iprbookshop.ru/39683.html>
- 2. Захарова, О.И. Базы данных [Электронный ресурс]: методические указания по выполнению курсовых работ/ О.И. Захарова. — Электрон.текстовые данные. — Самара: Поволжский государственный университет телекоммуникаций и 2016. — 18 c. — 2227-8397. — Режим доступа: <http://www.iprbookshop.ru/71823.html>
- 3. Илюшечкин, В.М. Основы использования и проектирования баз данных [Текст]: учеб. пособие/ В.М. Илюшечкин- М.: Юрайт, 2011.- 213 с.
- 4. Кузин, А.В. Базы данных [Текст]: учеб.пособие для вузов/ А.В. Левонисова.- 3-е изд., стер.- М.: Академия, 2008.- 320 с.
- 5. Малыхина, М.П. Базы данных основы, проектирование, использование [Текст]/ М.П. Малыхина.- 2-е изд., перераб. и доп.- СПб: Петербург, 2005.- 528 с.
- 6. Темирова, Л.Г. Базы данных [Электронный ресурс]: учебно-методическое пособие для выполнения лабораторных работ для обучающихся III курса обучающихся по направлению подготовки 231300.62 Прикладная математика/ Л.Г. Темирова. — Электрон.текстовые данные. — Черкесск: Северо-Кавказская государственная гуманитарно-технологическая академия, 2014. — 57 c. — 2227-8397. — Режим доступа: <http://www.iprbookshop.ru/27177.html>
- 7. Темирова, Л.Г. Базы данных [Электронный ресурс]: учебно-методическое пособие по подготовке и написанию курсовых работ для обучающихся 3 курса по направлению подготовки 231300.62 Прикладная математика/ Л.Г. Темирова. — Электрон.текстовые данные. — Черкесск: Северо-Кавказская государственная гуманитарнотехнологическая академия, 2014. — 22 c. — 2227-8397. — Режим доступа: <http://www.iprbookshop.ru/27178.html>

### **Методические материалы**

1. Борлакова А.Х., Баз данных Учебно-методическое пособие для обучающихся 3 курса направления подготовки 09.03.03 Прикладная информатика / Борлакова А.Х.– Черкесск: БИЦ СевКавГГТА, 2015. – 2 п.л.

### **7.2. Перечень ресурсов информационно-телекоммуникационной сети «Интернет»**

[http://window.edu.ru-](http://window.edu.ru-/) Единое окно доступа к образовательным ресурсам;

http:// fcior.edu.ru - Федеральный центр информационно-образовательных ресурсов**;** Электронно-библиотечная система IPRbooksURL: <http://www.iprbookshop.ru/>. ООО «Ай Пи Эр Медиа». Государственный контракт №1066/15 от 26.02.2015г. Доступ с 01.03.2015 г. по 01.07.2016г. на 5000 (пять тысяч) доступов.

Электронно-библиотечная система IPRbooks URL: [http://www.iprbookshop.ru/](http://www.iprbookshop.ru/#_blank). ООО «Ай Пи Эр Медиа». Контракт №1801/16 от 01.07.2016г. Доступ c 01.07.2016 г. по 01.07.2017 г. на 5000 (пять тысяч) доступов.

[http://elibrary.ru](http://elibrary.ru/) - Научная электронная библиотека.

### **7.3. Информационные технологии, лицензионное программное обеспечение.**

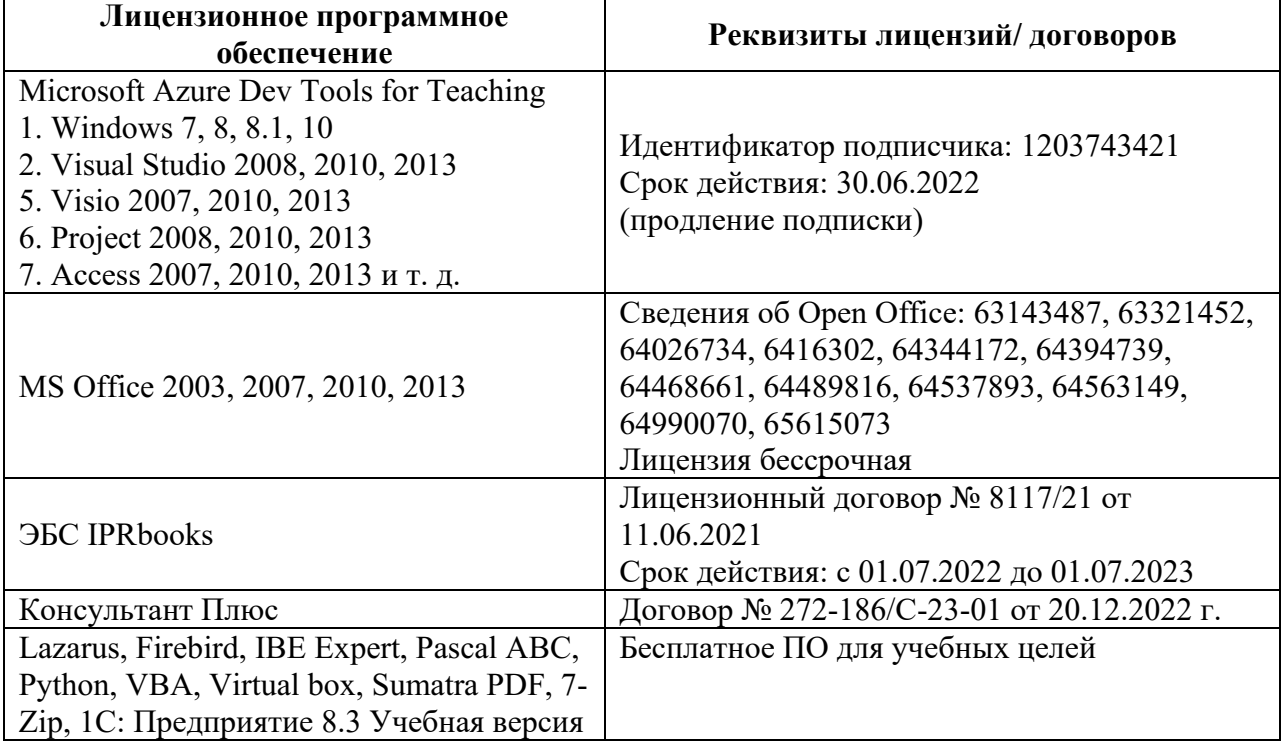

### **8. МАТЕРИАЛЬНО-ТЕХНИЧЕСКОЕ ОБЕСПЕЧЕНИЕ ДИСЦИПЛИНЫ**

#### **8.1. Требования к аудиториям (помещениям, местам) для проведения занятий**

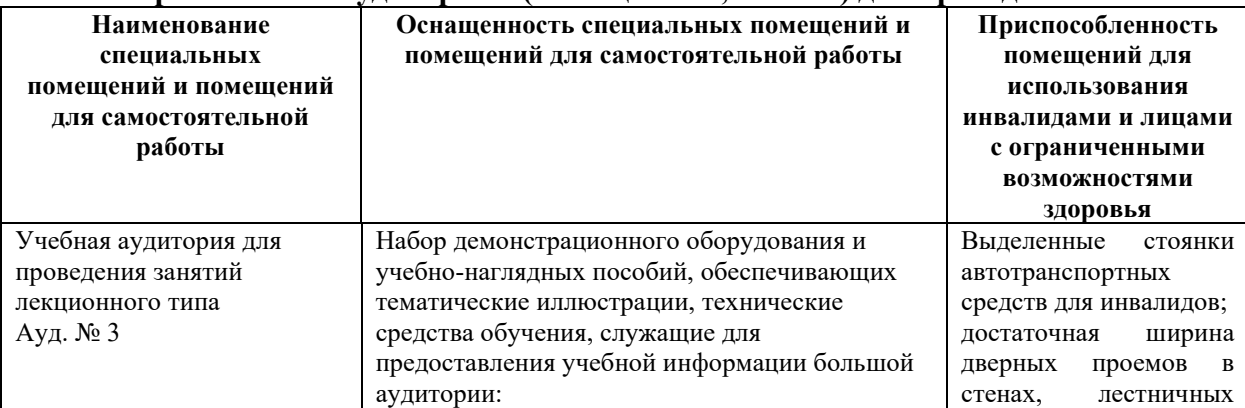

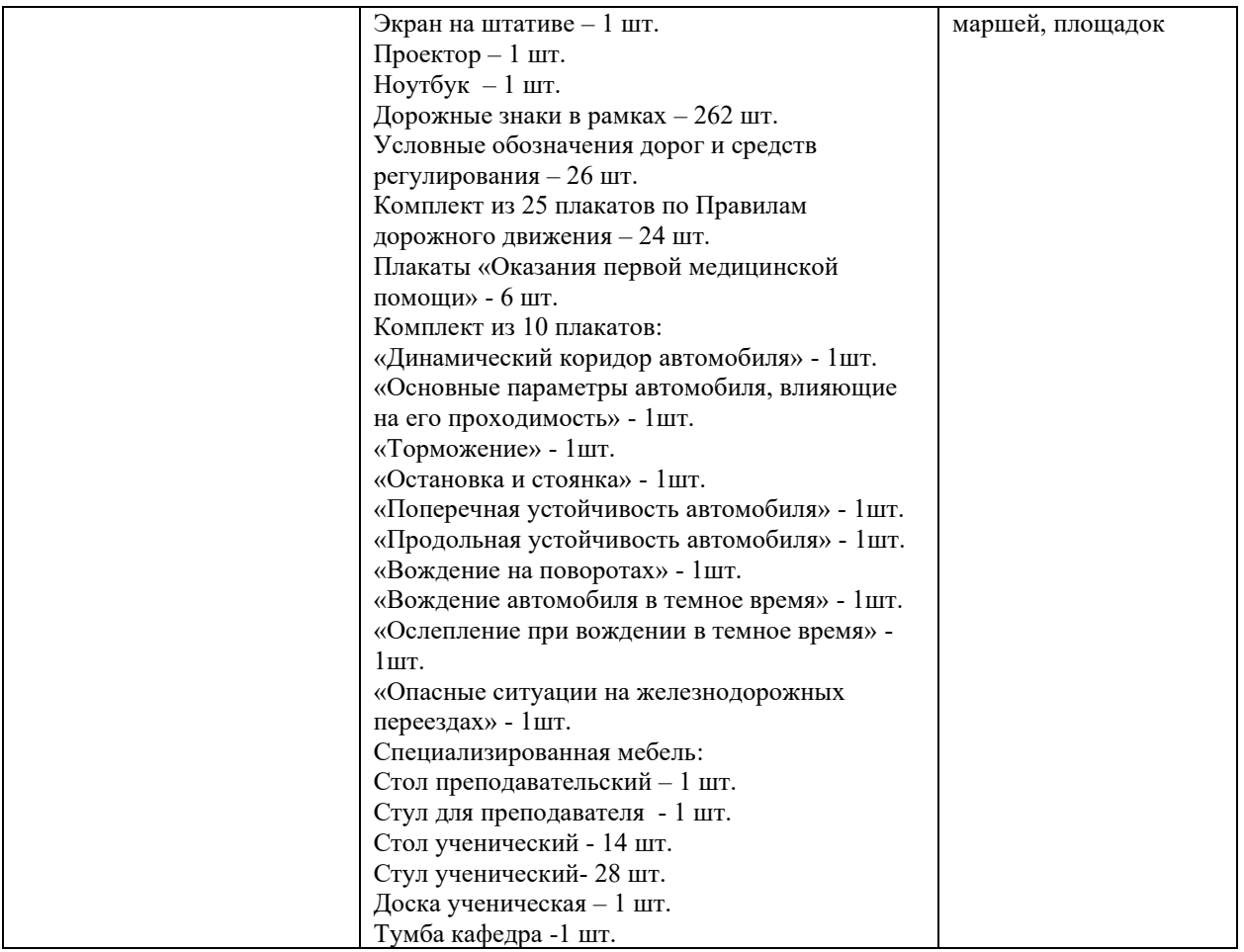

## **8.2. Требования к оборудованию рабочих мест преподавателя и обучающихся**

1. Рабочее место преподавателя, оснащенное компьютером с доступом в Интернет 2. Рабочие места обучающихся, оснащенные компьютерами с доступом в Интернет, предназначенные для работы в электронной образовательной среде.

### **8.3. Требования к специализированному оборудованию нет**

### **9. ОСОБЕННОСТИ РЕАЛИЗАЦИИ ДИСЦИПЛИНЫ ДЛЯ ИНВАЛИДОВ И ЛИЦ С ОГРАНИЧЕННЫМИ ВОЗМОЖНОСТЯМИ ЗДОРОВЬЯ**

Для обеспечения образования инвалидов и обучающихся с ограниченными возможностями здоровья разрабатывается (в случае необходимости) адаптированная образовательная программа, индивидуальный учебный план с учетом особенностей их психофизического развития и состояния здоровья, в частности применяется индивидуальный подход к освоению дисциплины, индивидуальные задания: рефераты, письменные работы и, наоборот, только устные ответы и диалоги, индивидуальные консультации, использование диктофона и других записывающих средств для воспроизведения лекционного и семинарского материала.

В целях обеспечения обучающихся инвалидов и лиц с ограниченными возможностями здоровья комплектуется фонд основной учебной литературой, адаптированной к ограничению электронных образовательных ресурсов, доступ к которым организован в БИЦ Академии. В библиотеке проводятся индивидуальные консультации для данной категории пользователей, оказывается помощь в регистрации и использовании сетевых и локальных электронных образовательных ресурсов, предоставляются места в читальном зале.

**Приложение 1**

# **ФОНД ОЦЕНОЧНЫХ СРЕДСТВ**

**ПО ДИСЦИПЛИНЕ** Базы и банки данных\_\_\_\_\_\_\_\_\_\_\_\_\_\_\_\_

### 1. ПАСПОРТ ФОНДА ОЦЕНОЧНЫХ СРЕДСТВ ПО ДИСЦИПЛИНЕ Базы и банки данных

### 1. Компетенции, формируемые в процессе изучения дисциплины

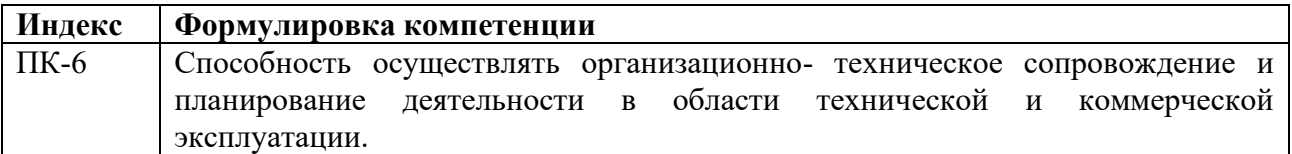

### 2. Этапы формирования компетенции в процессе освоения дисциплины

Основными этапами формирования указанных компетенций при изучении обучающимися дисциплины являются последовательное изучение содержательно связанных между собой разделов (тем) учебных занятий. Изучение каждого раздела (темы) предполагает овладение обучающимися необходимыми компетенциями. Результат аттестации обучающихся на различных этапах формирования компетенций показывает уровень освоения компетенций обучающимися.

Этапность формирования компетенций прямо связана с местом дисциплины в образовательной программе.

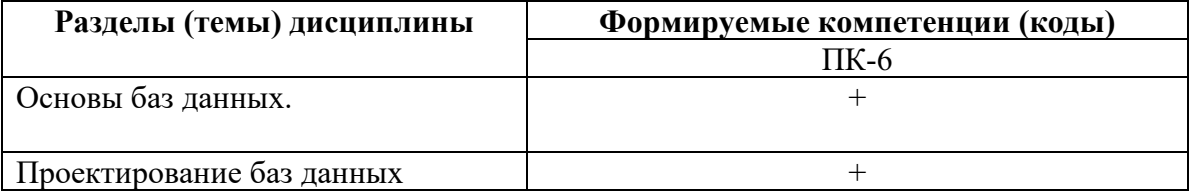

### **3. Показатели, критерии и средства оценивания компетенций, формируемых в процессе изучения дисциплины ПК-6 Способность осуществлять организационно- техническое сопровождение и планирование деятельности в области технической и коммерческой эксплуатации.**

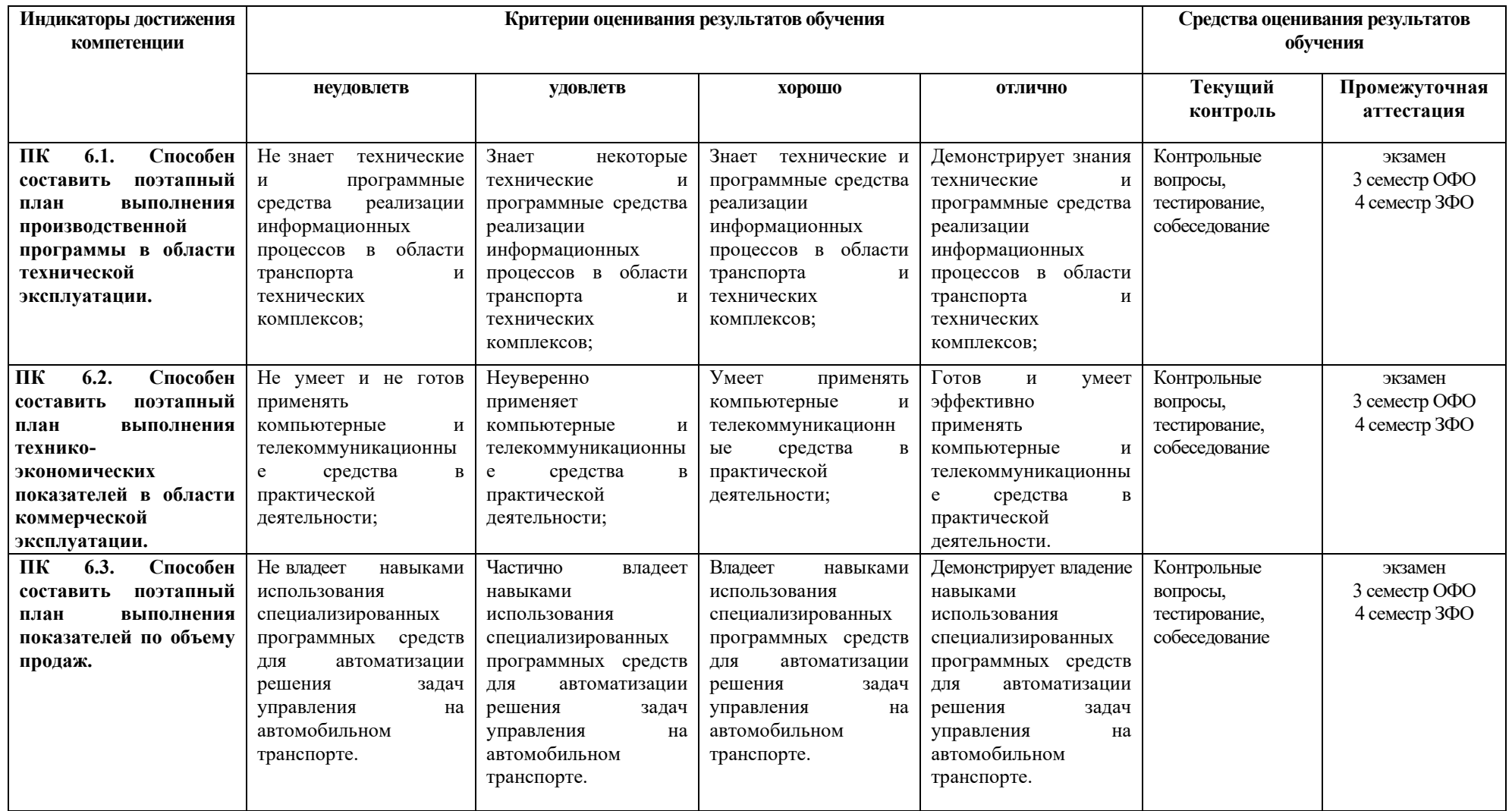

### 4. КОМПЛЕКТ КОНТРОЛЬНО-ОЦЕНОЧНЫХ СРЕДСТВ ПО ДИСЦИПЛИНЕ

#### Вопросы для устного опроса

по дисциплине «Базы и банки данных»

### Вопросы к разделу 1.

- 1. Назначение и основные компоненты системы управления базами данных
- 2. Обзор современных систем управлений базами данных (СУБД)
- 3. СУБД персональные и многопользовательские
- 4. Преимущества использования БД
- 5. Уровни представления БД.
- 6. Архитектура «файл-сервер». Достоинства и недостатки
- 7. Архитектура «клиент-сервер». Достоинства и недостатки
- 8. Процесс прохождения пользовательского запроса
- 9. Понятие схемы, подсхемы, модели данных. Иерархические БД.
- 10. Сетевые и реляционные БД
- 11. Виды отношений между таблицами(1:1, 1:м,м:м)
- 12. Понятие первичного и внешнего ключа
- 13. Типы данных. Домен. Схема отношения, схема базы данных
- 14. Структура таблицы и типы данных.
- 15. Использование маски ввода на примере

#### Вопросы к разделу 2.

- 1. Традиционные операции над множествами (объединение, пересечение, вычитание, декартово произведение);
- 2. Специальные реляционные операции (выборка, проекция, соединение, деление).
- 3. Проектирование реляционной баз данных.
- 4. Проектирование с использованием метода сущность-связь
- 5. Избыточность данных и аномалий.
- 6. Нормальные формы.
- 7. Изучение одной из современных СУБД по выбору.
- 8. Создание и модификация базы данных
- 9. Поиск, сортировка, индексирование базы данных
- 10. Запросы
- 11. Создание форм и отчетов
- 12. Созлание кнопочного меню
- 13. Доступ к базе данных
- 14. Страничная организация данных в СУБД
- 15. Файловые структуры баз данных
- 16. Хеширование
- 17. Индексирование
- 18. Этапы проектирования БД
- 19. Использование выражений.
- 20. Создание запросов принятия решений. Принятие решений с помощью функции IF

21. Определение необходимости дозаказа. Принятие решений с помощью функции Switch

- 22. Создание запросов к нескольким таблицам.
- 23. Добавление полей из нескольких таблиц.
- 24. Конструктор таблиц в СУБД Access
- 25. Использование выражений в Microsoft Access
- 26. Вложение одних запросов в другие
- 27. Создание сводного запроса по одному, по нескольким полям)
- 28. Фильтрация записей перед вычислениями сводных значений)
- 29. Создание сводного запроса на основе вычисляемого поля, запроса с группировкой записей.
- 30. Определение связей между таблицами в СУБД Access
- 31. Создание экранной формы в режиме конструктора в СУБД Access
- 32. Создание экранной формы в режиме мастера в СУБД Access
- 33. Создание отчета с помощью мастера в СУБД Access
- 34. Создание отчета с помощью конструктора в СУБД Access
- 35. Создание кнопочного меню
- 36. Макросы. Создание, запуск макроса
- 37. Макросы. Выполнение макрокоманды при открытии БД, анализатор данных
- 38. Виды макросов (линейные, групповые, макросы с условием). Создание макросов

### **Вопросы к экзамену по дисциплине «Базы и банки данных»**

- 1. Назначение и основные компоненты системы управления базами данных;
- 2. Обзор современных систем управлений базами данных (СУБД)
- 3. СУБД персональные и многопользовательские
- 4. Преимущества использования БД
- 5. Уровни представления БД.
- 6. Архитектура «файл-сервер». Достоинства и недостатки
- 7. Архитектура «клиент-сервер». Достоинства и недостатки
- 8. Процесс прохождения пользовательского запроса
- 9. Понятие схемы, подсхемы, модели данных. Иерархические БД.
- 10. Сетевые и реляционные БД
- 11. Виды отношений между таблицами(1:1, 1:м,м:м)
- 12. Понятие первичного и внешнего ключа
- 13. Типы данных. Домен.Схема отношения, схема базы данных
- 14. Структура таблицы и типы данных.
- 15. Использование маски ввода на примере
- 16. Традиционные операции над множествами (объединение, пересечение, вычитание, декартово произведение);
- 17. Специальные реляционные операции (выборка, проекция, соединение, деление).
- 18. Проектирование реляционной баз данных.
- 19. Проектирование с использованием метода сущность-связь
- 20. Избыточность данных и аномалий.
- 21. Нормальные формы.
- 22. Назначение и основные компоненты системы управления базами данных
- 23. Обзор современных систем управлений базами данных (СУБД)
- 24. СУБД персональные и многопользовательские
- 25. Преимущества использования БД
- 26. Уровни представления БД.
- 27. Архитектура «файл-сервер». Достоинства и недостатки
- 28. Архитектура «клиент-сервер». Достоинства и недостатки
- 29. Процесс прохождения пользовательского запроса
- 30. Понятие схемы, подсхемы, модели данных. Иерархические БД.
- 31. Сетевые и реляционные БД
- 32. Виды отношений между таблицами(1:1, 1:м,м:м)
- 33. Понятие первичного и внешнего ключа
- 34. Типы данных. Домен. Схема отношения, схема базы данных
- 35. Структура таблицы и типы данных .
- 36. Использование маски ввода на примере
- 37. Виды SQL –запросов
- 38. Операторы определения, управления, манипулирования данными
- 39. Функции языка SQL
- 40. Оператор SELECT
- 41. Примеры SQL- запросов
- 42. Традиционные операции над множествами (объединение, пересечение, вычитание, декартово произведение);
- 43. Специальные реляционные операции (выборка, проекция, соединение, деление).
- 44. Проектирование реляционной баз данных.
- 45. Проектирование с использованием метода сущность-связь
- 46. Избыточность данных и аномалий.
- 47. Нормальные формы.
- 48. Изучение одной из современных СУБД по выбору.
- 49. Создание и модификация базы данных
- 50. Поиск, сортировка, индексирование базы данных
- 51. Запросы
- 52. Создание форм и отчетов
- 53. Создание кнопочного меню
- 54. Доступ к базе данных
- 55. Страничная организация данных в СУБД
- 56. Файловые структуры баз данных
- 57. Хеширование
- 58. Индексирование
- 59. Этапы проектирования БД
- 60. Использование выражений.
- 61. Создание запросов принятия решений. Принятие решений с помощью функции IF
- 62. Определение необходимости дозаказа. Принятие решений с помощью функции Switch
- 63. Создание запросов к нескольким таблицам.
- 64. Добавление полей из нескольких таблиц.
- 65. Конструктор таблиц в СУБД Access
- 66. Использование выражений в Microsoft Access
- 67. Вложение одних запросов в другие
- 68. Создание сводного запроса( по одному, по нескольким полям)
- 69. Фильтрация записей перед вычислениями сводных значений)
- 70. Создание сводного запроса на основе вычисляемого поля, запроса с группировкой записей.
- 71. Определение связей между таблицами в СУБД Access
- 72. Создание экранной формы в режиме конструктора в СУБД Access
- 73. Создание экранной формы в режиме мастера в СУБД Access
- 74. Создание отчета с помощью мастера в СУБД Access
- 75. Создание отчета с помощью конструктора в СУБД Access
- 76. Создание кнопочного меню
- 77. Макросы. Создание, запуск макроса
- 78. Макросы. Выполнение макрокоманды при открытии БД, анализатор данных
- 79. Виды макросов (линейные, групповые, макросы с условием). Создание макросов

### СЕВЕРО-КАВКАЗСКАЯ ГОСУДАРСТВЕННАЯ АКАДЕМИЯ

### **Кафедра** Информатики и информационных технологий

### **20\_\_ - 20\_\_ уч. год**

## **ЭКЗАМЕНАЦИОННЫЙ БИЛЕТ № 1**

По дисциплине **Базы данных** Для обучающихся <sup>2</sup> курса направления подготовки 23.03.03Эксплуатация транспортнотехнологических машин комплексов

### **Вопросы:**

1. Основные понятия базы данных (БнД, БД, ПО, СУБД), достоинства и недостатки

2. Модификация записей с помощью SQL(update,Insert,Delete).

3. Создать инфологическую модель на примере деканата

### Комплект тестовых вопросов и заданий

### по дисциплине «Базы и банки данных»

### Тесты к разделу 1

Вопрос № 1: База данных (БД) – это ...

- 1. совокупность технических устройств организации данных, их хранения и доступа пользователей к ним
- 2. специальные языковые и программные средства облегчающие для пользователей выполнение всех операций, связанных с организацией хранения данных, их корректировки и доступа к ним
- 3. именованная совокупность данных, отражающая состояние объектов и их отношений в рассматриваемой предметной области+
- 4. совокупность взаимосвязанных данных

Вопрос № 2.Банк данных (БнД) — это...

- 1. система специальным образом организованных данных баз данных, программных, технических, языковых, организационно-методических средств, предназначенных для обеспечения централизованного накопления и коллективного многоцелевого использования данных.+
- 2. совокупность правил организации данных, управления ими и доступа пользователя к информации
- 3. совокупность технических устройств организации данных, их хранения и доступа пользователей к ним
- 4. совокупность языковых и программных средств, предназначенных для создания, ведения и совместного использования БД многими пользователями.

Вопрос № 3. Система управления базами данных - это ...

1. совокупность правил организации данных, управления ими и доступа пользователя к информации

2. совокупность технических устройств организации данных, их хранения и доступа пользователей к ним

3. совокупность языковых и программных средств, предназначенных для создания,

ведения и совместного использования БД многими пользователями.+

4. совокупность взаимосвязанных данных

Вопрос № 4. Ядро СУБД-это...

- 1. СОВОКУПНОСТЬ ВЗАИМОСВЯЗАННЫХ ДАННЫХ
- 2. набор программных модулей, необходимый и достаточный для создания и поддержания БД, то есть универсальная часть, решающая стандартные задачи по информационному обслуживанию пользователей ++
- 3. совокупность технических устройств организации данных, их хранения и доступа пользователей к ним
- 4. совокупность языковых и программных средств, предназначенных для создания, ведения и совместного использования БД многими пользователями.

Вопрос №5. Какой уровень представления баз данных предназначен для групп пользователей

- 1. Внешний +
- 2. Концептуальный
- 3. Физический

Вопрос № 6. В каком уровне база данных представлена в наиболее общем виде, который объединяет данные, используемые всеми приложениями, работающими с данной базой данных.

- 1. Внешний
- 2. Концептуальный+
- 3. Физический

Вопрос № 7. В каком уровне содержатся адреса самих данных (местоположение БД), которые расположены в файлах или в страничных структурах на внешних носителях информации?

- 1. Внешний
- 2. Концептуальный
- 3. Физический +

Вопрос № 8. В какой архитектуре информационных систем работа с БД происходит, как правило, в однопользовательском режиме?

- 1. Архитектура «файл –сервер»+
- 2. Архитектура «клиент-сервер»
- 3. Архитектура «толстый клиент»
- 4. Архитектура «тонкий клиент»

Вопрос № 9. В какой архитектуре информационных систем компьютер-сервер находится вдали от клиента?

- 1. Архитектура «файл –сервер»
- 2. Архитектура «клиент-сервер»+
- 3. Архитектура «толстый клиент»
- 4. Архитектура «тонкий клиент»

Вопрос № 10. Модель данных – это …

- 1. таблицы данных
- 2. совокупность элементов
- 3. совокупность структур данных+

Вопрос № 11. Наиболее точным аналогом иерархической базы данных может служить:

- 1. неупорядоченное множество данных;
- 2. вектор
- 3. генеалогическое дерево+
- 4. двумерная таблица

Вопрос № 12. Наиболее распространенными в практике являются:

- 1. распределенные базы данных
- 2. иерархические базы данных
- 3. сетевые базы данных
- 4. табличные базы данных+

Вопрос № 13. Как классифицируются базы данных по характеру информации?

- 1. документальные базы данных+
- 2. иерархические базы данных
- 3. сетевые базы данных
- 4. фактографические базы данных+
- 5. распределенные базы данных

Вопрос №14. Как классифицируются базы данных по структуре данных?

- 1. документальные базы данных
- 2. иерархические базы данных+
- 3. сетевые базы данных+
- 4. операционные базы данных
- 5. справочно инфорационные базы данных

Вопрос № 15. Основной элемент базы данных реляционного типа

- 1. таблица  $+$
- 2. форма
- 3. поле
- 4. запись

#### Вопрос № 16. Типы данных в Access

- 1. Текстовый+
- 2. Дата/время+
- 3. Натуральный
- 4. Десятичный
- 5. Денежный+
- 6. Дробный

### Вопрос № 17. Структуру таблицы определяют …

- 1. записи
- 2. Поля+
- 3. ячейки
- 4. связи

Вопрос № 18. Графическое изображение ассоциации, устанавливаемой между двумя сущностями –

- 1. линия
- 2. цепь
- 3. связь+
- 4. поле

Вопрос № 19. Тип поля (числовой, текстовый и др.) в базе данных определяется…

- 1. названием поля
- 2. шириной поля
- 3. количеством строк
- 5. типом данных+

Вопрос № 20. Набор атрибутов, выбранных для идентификации уникальных экземпляров 1. первичный ключ+

- 2. сущность
- 3. связь
- 

### Тесты к разлелу 2

Вопрос № 1: Язык запросов SQL - это язык для ...

- 1. программ высокого уровня
- 2. отбора данных+
- 3. машинного программирования

Вопрос № 2. Языки программирования, используемые в Access

1.VBA, MS SOL  $+$ 

- 2. Pascal
- 3.  $C++$
- 4. FoxPro

Вопрос № 3. Реальный объект, информация о котором должна храниться и быть доступна

- 1. связь
- $2.$  класс
- 3. сущность+

Вопрос № 4. Правила ссылочной целостности относятся к проектированию

- 1. даталогическому
- 2. инфологическому+
- 3. физическому

Вопрос № 5. Конструкция SELECT предназначена для

- 1. отбора данных $+$
- 2. сортировки данных
- 3. группировки данных

Вопрос №6. Какие операции относятся к традиционным операциям над множествами:

- 1. объединение, вычитание, декартово произведение;
- 2. объединение, пересечение, вычитание;
- 3. объединение, пересечение, вычитание, декартово произведение;+
- 4. декартово произведение;

Вопрос №7. Какие операции относятся к специальным реляционным операциям над множествами:

- 1. выборка, проекция,
- 2. выборка, проекция, соединение, деление+
- 3. соединение, деление
- 4. деление

Вопрос №8. Из каких операторов состоит реляционная алгебра, определенная Коддом:

- 1. 5 операторов
- 2. 6 операторов
- 3. 8 операторов $+$
- 4. 10 операторов

Вопрос №9 . Какая операция пропущена реляционной алгебры ... ... .... двух таблиц является таблица содержащая множество записей, принадлежащих первой и второй таблице, за исключением повторяющихся.

1. Объединение+

- 2. Пересечение
- 3. Декартово произведение
- 4. выборка

#### Вопрос № 10. Какая операция пропущена реляционной алгебры

............. двух таблиц называется таблица, которая содержит множество записей, принадлежащих первой и второй таблице одновременно R1ΩR2=R

- 1. Объелинение
- 2. Пересечение+
- 3. Декартово произведение
- 4. выборка

Вопрос № 11. Проектирование БД заключается в ...

- 1. в сжатии БД
- 2. в определении структуры объектов+
- 3. в заполнении таблиц
- 4. в архивировании БД

Вопрос № 12. Типы связей (отношений) для таблиц базы данных:

- 1. один к одному  $(1:1)$ +
- 2. один ко многим  $(1:M)$ +
- 3. все ко всем  $(B:B)$
- 4. многие ко многим (М:М)+

Вопрос № 13. Связи между таблицами отображаются в ...

- 1. окне базы ланных
- 2. окне "Схема данных"+
- 3. окне Microsoft Access
- 4. режиме конструктора таблиц

### Вопрос № 14. Предметная область - это

- 1. часть реального мира, которую необходимо формализовать+
- 2. совокупность предметов
- 3. часть предмета

Вопрос № 15. Ключ в базе данных бывает ...

- 1. простым+
- $2.$  составным+
- 3. олнозначным+
- 4. базовым

#### Вопрос № 6. Сколько символов может вмещать «Имя поля»

 $1.64 +$ 

- 2.128
- $3.32$

Вопрос № 17. Индексы предназначены для …

- 1. ускорения доступа к данным+
- 2. исключения дублирования
- 3. изменения структуры таблицы

Вопрос № 18. Свойства полей создаваемой таблицы можно задать в …

- 1. режиме таблицы
- 2. режиме конструктора таблиц+
- 3. режиме мастера таблиц
- 4. в запросе

Вопрос № 19. Первичный ключ – это …

- 1. один или несколько реквизитов, однозначно идентифицирующих запись
- 2. одно или несколько полей, однозначно идентифицирующих запись+
- 3. способ представления пароля для входа в массив данных.
- 4. поле, предназначенное для идентификации данных другой таблицы

Вопрос № 20. Данные в таблицу можно вводить …

- 1. режиме таблицы+
- 2. режиме конструктора таблиц
- 3. режиме Мастера таблиц
- 4. запросе

Вопрос № 21. При создании таблиц БД необходимо избегать связей

- 1. один к одному
- 2. один ко многим
- 3. многие ко многим $+$

Вопрос № 22. В таблицу базы данных СКЛАД, содержащую 5 столбцов информации о товаре (наименование, поставщик, количество, дата окончания срока хранения, цена), внесена информация о 25 видах товара. Количество записей в таблице равно …

- 1.  $25 +$
- 2. 5
- 3. 125
- 4. 30

5. Вопрос № 23. В СУБД MS Access не существует запрос на иданных.

- 1. создание  $+$
- 2. обновление
- 3. удаление
- 4. добавление

Вопрос № 24 . Реляционная база данных задана тремя таблицами. Поля Код спортсмена, Код дистанции, Дата соревнования, Время, Телефон соответственно должны иметь типы …

1. числовой (целое), текстовый, дата/время, числовой (с плавающей точкой), текстовый ++

- 2. числовой (целое), текстовый, дата/время, числовой (с плавающей точкой), числовой (с плавающей точкой)
- 3. числовой (целое), текстовый, дата, время, текстовый
- 4. числовой (целое), текстовый, дата/время, дата/время, текстовый

Вопрос № 25. Реляционная база данных задана тремя таблицами. Связи между таблицами могут быть установлены следующим образом: …

- 1. таблицы 1 и 2 связаны через поля Код дистанции, таблицы 1 и 3 связаны через поля Код спортсмена ++
- 2. таблицы 1 и 2 связаны через поля Время и Рекорд, таблицы 1 и 3 связаны через поля Код спортсмена
- 3. таблицы 1 и 2 связаны через поля Код дистанции, таблицы 1 и 3 связаны через поля Код спортсмена и Фамилия
- 4. таблицы 1 и 2 связаны через поля Код дистанции, таблицы 1 и 3 связаны через поля Код спортсмена, таблицы 2 и 3 связаны через поля Код спортсмена и Код дистанции

Вопрос № 26. Для первичного ключа ложно утверждение, что …

- 1. первичный ключ может принимать нулевое значение ++
- 2. в таблице может быть назначен только один первичный ключ
- 3. первичный ключ может быть простым и составным
- 4. первичный ключ однозначно определяет каждую запись в таблице

Вопрос № 27. При закрытии таблицы СУБД MS Access не предлагает выполнить сохранение внесенных данных, потому что данные сохраняются …

- 1. автоматически сразу же после ввода в таблицу+
- 2. только после закрытия всей базы данных
- 3. автоматически при закрытии таблицы базы данных
- 4. после ввода пользователем специальной команды Сохранение данных

Вопрос № 28. Дан фрагмент базы данных «Тестирование»:Для подсчета общего количества баллов каждого обучающегося необходимо создать запрос …

- 1. с вычисляемым полем +
- 2. с параметром
- 3. с критерием поиска
- 4. на обновление

Вопрос № 29. Для эффективной работы с базой данных система управления базами данных (СУБД) должна обеспечивать данных.

- 1. непротиворечивость +
- 2. достоверность
- 3. объективность
- 4. кодирование

Вопрос № 30. Особенность поля «Счетчик» состоит в том, что …

- 1. оно имеет свойство автоматического наращивания +
- 2. данные хранятся не в самом поле, а в другом месте, а в поле хранится только указатель
- 3. максимальный размер числа, хранящегося в нем, не может превышать 255
- 4. оно предназначено для ввода целых чисел

Вопрос № 31. Автоматизировать операцию ввода в связанных таблицах позволяет...

- 1. список полстановки +
- 2. шаблон
- 3. Условие на допустимое значение
- 4. значение по умолчанию

Вопрос № 32. Средство визуализации информации, позволяющее осуществить выдачу данных на устройство вывода или передачу по каналам связи, - это ...

- 1.  $0$ THeT +
- 2. форма
- 3. шаблон
- 4. заставка

Вопрос № 33. Дан фрагмент базы данных «Сотрудники». Чтобы повысить всем сотрудникам зарплату на 20%, необходимо создать запрос...

- 1. на обновление  $+$
- 2. с вычисляемым полем
- 3. с параметром
- 4. с групповыми операциями

Вопрос № 34. Основными понятиями иерархической структуры являются ...

- 1. Уровень, узел, связь +
- 2. отношение, атрибут, кортеж
- 3. таблица, столбец, строка
- 4. таблица, поле, запись

Вопрос № 35. Для таблицы реляционной базы данных ложно утверждение, что ...

- 1. каждая запись в таблице содержит однородные по типу данные +
- 2. все столбцы таблицы содержат однородные по типу данные
- 3. в таблице нет двух одинаковых записей
- 4. каждый столбец таблицы имеет уникальное имя

Вопрос № 36. В MS Access макросы создаются в:

- 1. окне базы данных;
- 2. Окне макросов;+
- 3. окне Конструктора форм;
- 4. окне Конструктора отчетов.

Вопрос № 37. В MS Access размер текстового поля, устанавливается по умолчанию, составляет:

- 1.  $+50$
- 2. 255
- 3. 64536
- $4.12$

Вопрос № 38. Для каких целей удобно использовать запросы в MS Access? Выберите наиболее полно правильное толкование:

- 1. с их помощью можно просматривать, анализировать и изменять данные из нескольких таблиц и других запросов. Они также используются как источник для форм и отчетов;
- 2.  $+$  С их помощью можно просматривать, анализировать и изменять данные из нескольких таблиц, запросов, отчетов, форм. Они используются в качестве источника данных для таблиц и отчетов;
- 3. с их помощью можно просматривать, анализировать и изменять данные из нескольких таблиц, отчетов, форм.

Вопрос № 39. Схема данных в MS Access позволяет:

- 1. Установить связи между таблицами, которые входят в состав базы данных;+
- 2. отобразить связи, которые существуют между формами в базе данных;
- 3. установить связи между отдельными полями таблицы;
- 4. отобразить связи между отдельными записями таблицы, входит в базу данных.

### **5. МЕТОДИЧЕСКИЕ МАТЕРИАЛЫ, ОПРЕДЕЛЯЮЩИЕ ПРОЦЕДУРЫ ОЦЕНИВАНИЯ КОМПЕТЕНЦИИ**

#### **5.1. Методические материалы по проведению практически работ (семинаров).**

Обучающийся на практических занятиях консультируется с преподавателем и получать от него наводящие разъяснения и задания для самостоятельной работы.

#### **Критерии оценки практических работ**

Оценка «5» – работа выполнена в полном объеме и без замечаний.

Оценка «4» – работа выполнена правильно с учетом 2-3 несущественных ошибок, исправленных самостоятельно по требованию преподавателя.

Оценка «3» – работа выполнена правильно не менее чем на половину или допущена существенная ошибка.

Оценка «2» – допущены две (и более) существенные ошибки в ходе работы, которые обучающиеся не может исправить даже по требованию преподавателя или работа не выполнена.

#### **5.2. Методические материалы по проведению расчетно-графической работы**

В ходе изучения дисциплины используются следующие виды контроля: – текущий контроль; – промежуточный контроль (экзамен). В целях оперативного контроля уровня усвоения материала дисциплины и стимулирования активной учебной деятельности обучающихся используется выполнение расчетно-графических работ.

### **Критерии оценки:**

При защите расчетно-графической работы обучающийся должен уметь объяснить логику решения задачи и алгоритм работы, а также ответить на дополнительные вопросы преподавателя по теме РГР.

Обучающийся, защитивший задания расчетно-графической работы, допускается к экзамену.

Обучающийся, получивший оценку «не зачтено», должен исправить указанные преподавателем ошибки и защитить расчетно-графическую работу повторно.

Обучающиеся, не выполнившие расчетно-графические работы, к экзамену не допускаются.

#### **5.3. Методические материалы по проведению промежуточного тестирования**

Цель – оценка уровня освоения обучающимися понятийно-категориального аппарата по соответствующим разделам дисциплины, сформированности умений и навыков. Процедура - проводится на последнем практическом занятии в компьютерных классах после изучения всех тем дисциплины. Время тестирования составляет от 45 до 90 минут в зависимости от количества вопросов. Содержание представлено материалами для промежуточного тестирования.

#### **Критерии оценки:**

Все верные ответы берутся за 100% 90%-100% отлично 75%-89% хорошо 60%-74% удовлетворительно менее 60% неудовлетворительно

### **5.4. Методические материалы по проведению контрольной работы.**

Выполнение контрольной работы обучающихся по ЗФО является одним из важнейших видов теоретического и практического обучения. Это углубленное изучение дисциплины, привитие обучающемуся навыков самостоятельного поиска и анализа учебной информации, формирование и развитие у него научного и профессионального мышления.

#### **Критерии оценки:**

При защите контрольной работы обучающийся должен уметь объяснить логику решения задачи и алгоритм работы, а также ответить на дополнительные вопросы преподавателя.

Обучающийся, защитивший контрольную работу, допускается к экзамену.

Обучающийся, получивший оценку «не зачтено», должен исправить указанные преподавателем ошибки и защитить расчетно-графическую работу повторно.

Обучающиеся, не выполнившие расчетно-графические работы, к экзамену не допускаются.

#### **5.5. Методические материалы по проведению экзамена**

Цель – оценка качества усвоения учебного материала и сформированности компетенций в результате изучения дисциплины.

Процедура - проводится в форме собеседования с преподавателем во время экзаменационной сессии (экзамен). Студент получает экзаменационный билет и время на подготовку. По итогам экзамена выставляется оценка по традиционной шкале: «отлично», «хорошо», «удовлетворительно», «неудовлетворительно». Содержание представляет перечень примерных вопросов к экзамену.

#### **Критерии оценки:**

- оценка **«отлично»** выставляется обучающемуся, если он обнаруживает систематическое и глубокое знание теоретического и практического материала по дисциплине, умеет свободно ориентироваться в вопросе. Ответ полный и правильный на основании изученного материала. Выдвинутые положения аргументированы и иллюстрированы примерами. Материал изложен в определенной логической последовательности, осознанно, литературным языком, с использованием современных научных терминов; ответ самостоятельный. Обучающийся уверенно отвечает на дополнительные вопросы;

- оценка **«хорошо»** выставляется обучающемуся, если он обнаруживает полное знание учебного материала, демонстрирует систематический характер знаний по дисциплине. Ответ полный и правильный, подтвержден примерами; но их обоснование не аргументировано, отсутствует собственная точка зрения. Материал изложен в определенной логической последовательности, при этом допущены 2-3 несущественные погрешности, исправленные по требованию экзаменатора. Обучающийся испытывает незначительные трудности в ответах на дополнительные вопросы. Материал изложен осознанно, самостоятельно, с использованием современных научных терминов, литературным языком;

- оценка **«удовлетворительно»** выставляется обучающемуся, если он обнаруживает знание основного программного материала по дисциплине, но допускает погрешности в ответе. Ответ недостаточно логически выстроен, самостоятелен. Основные понятия употреблены правильно, но обнаруживается недостаточное раскрытие теоретического материала. Выдвигаемые положения недостаточно аргументированы и не подтверждены примерами; ответ носит преимущественно описательный характер. Студент испытывает достаточные трудности в ответах на вопросы. Научная терминология используется недостаточно;

- оценка **«неудовлетворительно»** выставляется обучающемуся, если он выставляется студенту, обнаружившему пробелы в знаниях основного учебного материала по дисциплине. При ответе обнаружено непонимание студентом основного содержания теоретического материала или допущен ряд существенных ошибок, которые студент не может исправить при наводящих вопросах экзаменатора, затрудняется в ответах на вопросы. Студент подменил научное обоснование проблем рассуждением бытового плана. Ответ носит поверхностный характер; наблюдаются неточности в использовании научной терминологии.

# **Приложение 2.**

### Аннотация дисциплины

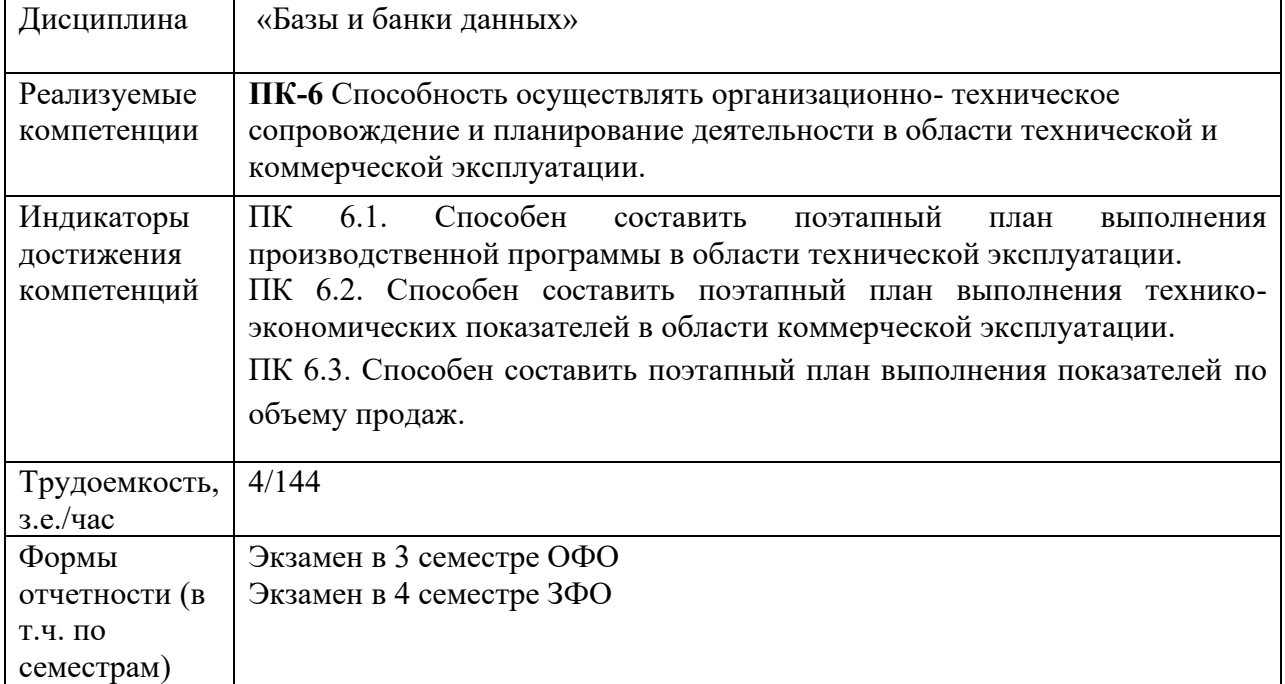